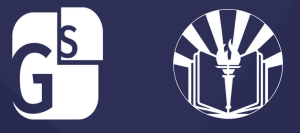

## **INSTRUCTIONS ON HOW TO REVIEW QUIZ RESULTS**

**STUDENTS CAN REVIEW THEIR QUIZZES TO CHECK WHICH ITEMS THAT THEY GOT INCORRECT BY FOLLOWING THE INSTRUCTIONS BELOW:**

- 1.Click on **NAME** of Course (Not next activity)
- 2.Click on **QUIZ** in the course map which opens the window with your quiz scores
- 3.Click on each **SCORE** to open the quiz so you can see the correct answers.
- Add the info to your **NOTES**. You can do this for all 4. quizzes throughout the course

**Step 1:**x (223) - mariacass44@gms: ※ | 图 Google Calendar - Weak of Sept: ※ | ※ https://a2020.genkasis.com/Sec: ※ | 图 Grad Sokatoms - Calendar - Wee: ※ | 第 Edgemalty - Student Learning Ec: ※ | 卡  $\leftarrow$   $\rightarrow$  C  $\cap$  i a statement . . 曲 Fi Apps | Enail | 53 KPO - Employee Ki.. 30 Edgewidy for Educ.. @ Login @ National D 9 SS Login | Edgands. / Virtual Office @ "Maria Cuzzoovo... @ Payments | M Gmail 3C Edgandity for Educ... [2 Grad Solutions Sen... [2] Grad Solutions Sen... [2] Grad Solutions Sen... **X** Edgenuity Helo, Maria = 22 (  $\pmb{\times}$ Announcements **FLECTIVES** Biology A - (SC201) 18 ELA 7 B - (EN702) LA c **GS Strategies for** Introduction 10/29/2019 Link for Proctoring- Starting July 1st, 2020 Success 2020 - (ELE101) '18 Track II in Education ALL courses will require Proctored Final '20-21draft Exam. Students You are: 1% complet You are: 0% complet You are: 8% complet You are: 2% comp Starting July 1st, 2020, you will be required to take a<br>PROCTORED final exam for ALL courses.  $100*$  $5.5*$ **Read More Next Activity d Activity Jost Activity** 5/21/2020 Did you know that GS offers mental health services to its students, staff, and their amiles? Did you know that GS offers mental health services to its **SAT PREP - Reading** World History A  $(LA600)$ (SS201) '19 The first 4 sessions are free with a rate up to \$20 for each **Read More** You are: 4% complete You and 8.3% complete 8/31/2020 Seven additional CTE courses now available A total of seven additional CTE courses are now available for student enrollments in districts and schools that have licensed the Edgenuity Enhanced CTE Bundle. The Next Activity **Next Activity Read More** 9/9/2020 Arizona Precalculus Course Updates! Edgenuity is pleased to announce the release of an<br>updated AZ-Precalculus course. This course was updated<br>to include newly released precalculus content.This release **Read More** 9/14/2020

Free Webinar Series: Teaching with

## **Step 2:**

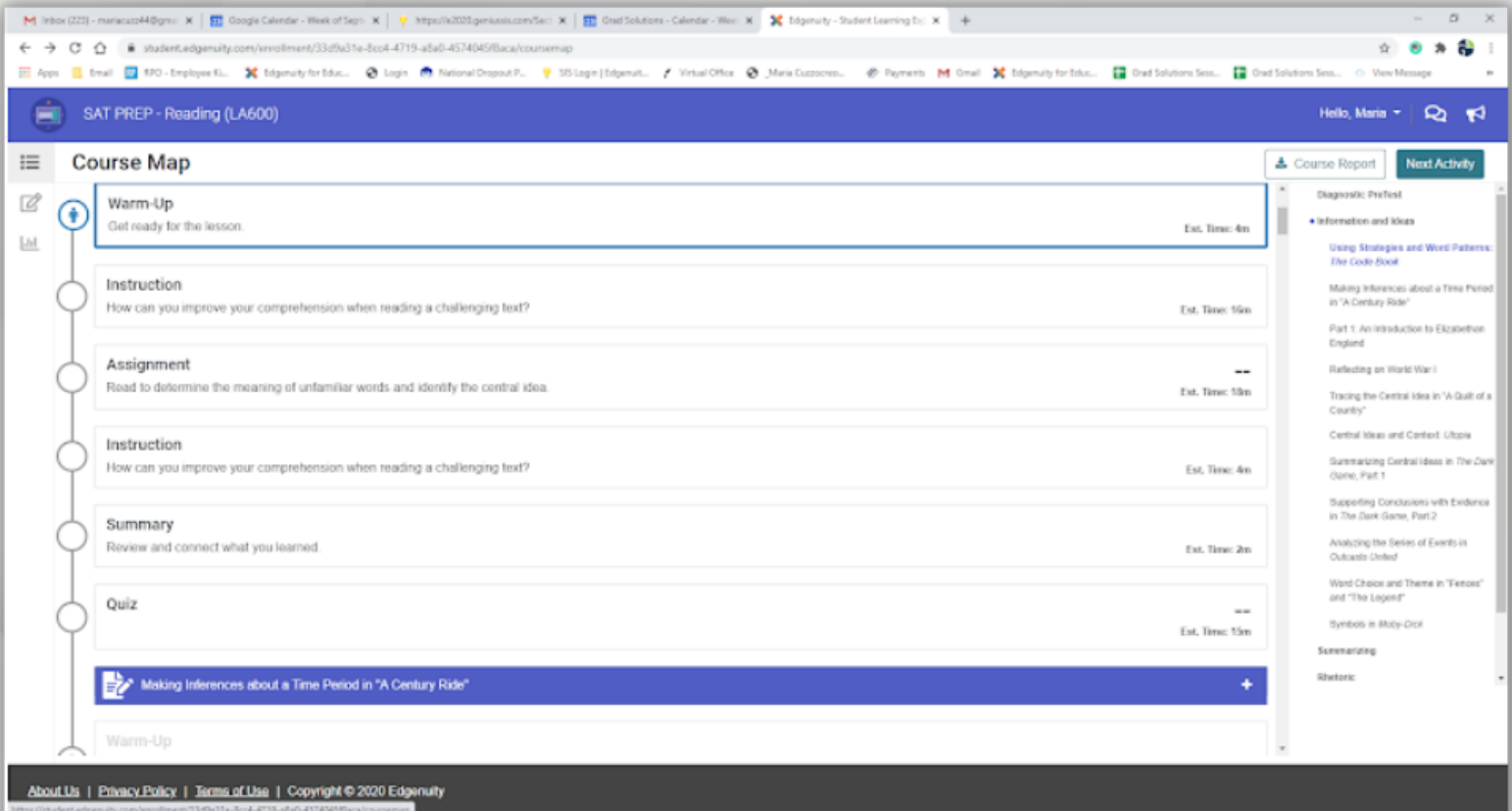

153 Pt

## **Step 3:**

**SPORT & SPORT** 

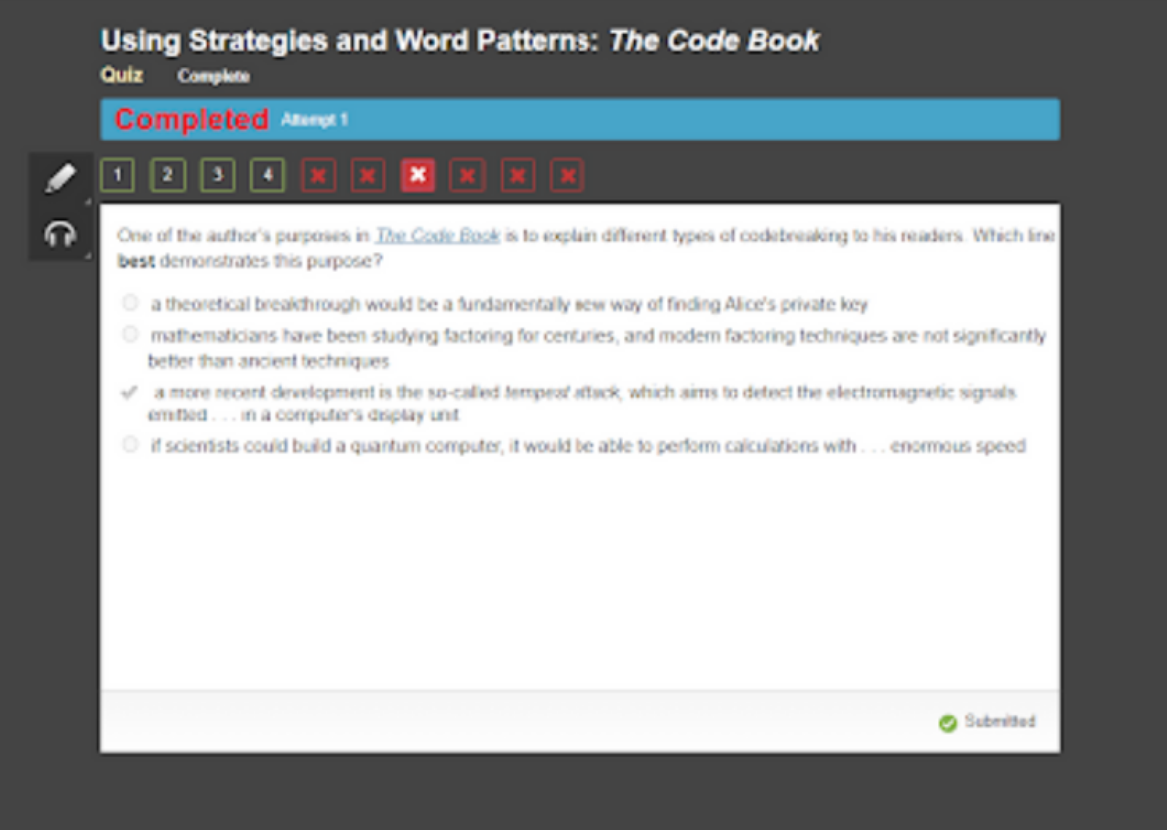